# **Release Notes for Cisco FindIT Network Discovery Utility, Version 2.0.5**

**First Published:** 2017-09-20 **Last Modified:** 2020-08-19

## **Introduction**

These release notes describe the recommended practices and known issuesthat apply to software version 2.0.5 of Cisco FindIT Network Discovery Utility.

### **What's New in Cisco FindIT, Release 2.0.5**

The following changes have been made in Cisco FindIT Network Discovery Utility version 2.0.5:

- Updates to maintain interoperability with Cisco software and support services
- Fixes a problem discovering devices when running on Microsoft Windows
- The FindIT extension for the Apple Safari web browser is no longer available

#### **System Requirements for Cisco FindIT Network Discovery Utility**

Your PC must meet the following requirements to run Cisco FindIT.

- Operating system:
	- Microsoft Windows 7, 8, 8.1 or 10
	- Apple OS X 10.15 or above
- Web browser
	- Google Chrome version 84 or above
	- Microsoft Internet Explorer version 10 or above
	- Mozilla Firefox 80 or above
- Your network devices must meet the following requirements to be monitored and accessed through Cisco FindIT.
	- Must be on the same subnet as the PC that is running Cisco FindIT.
	- Must be a Cisco Small Business device with the Bonjour service supported and enabled (see the Administration Guide or Online Help for the device).

#### **REVIEW DRAFT - CISCO CONFIDENTIAL**

## **Limitations and Restrictions**

Be aware of the following issues when using Cisco FindIT to monitor and manage the network:

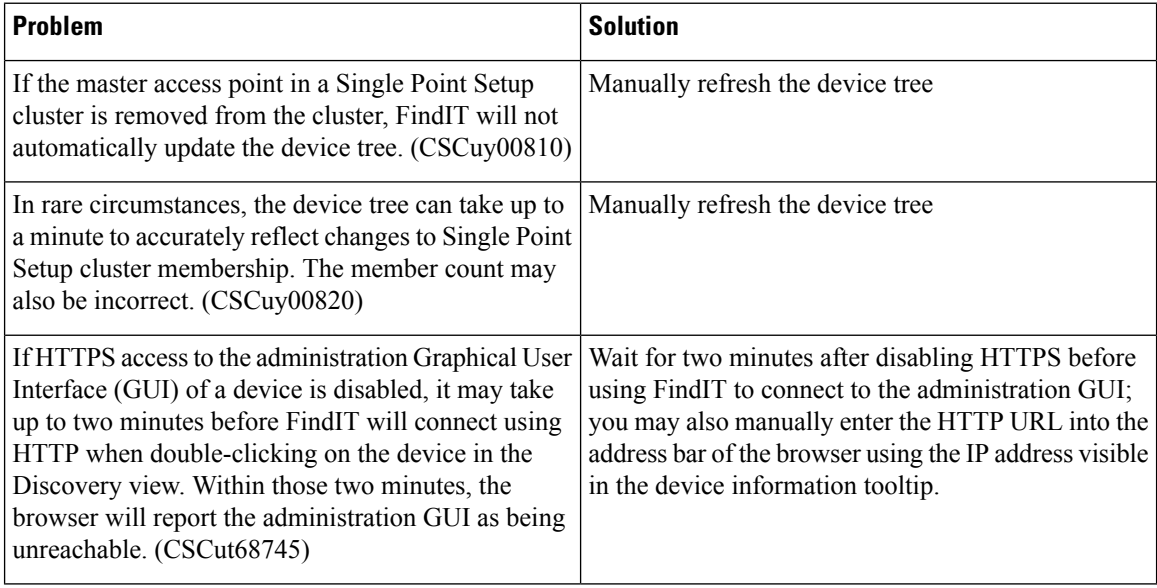

## **Where to Find Support**

For current support information, visit the following URLs:

#### **Table 1: Where to Find Support**

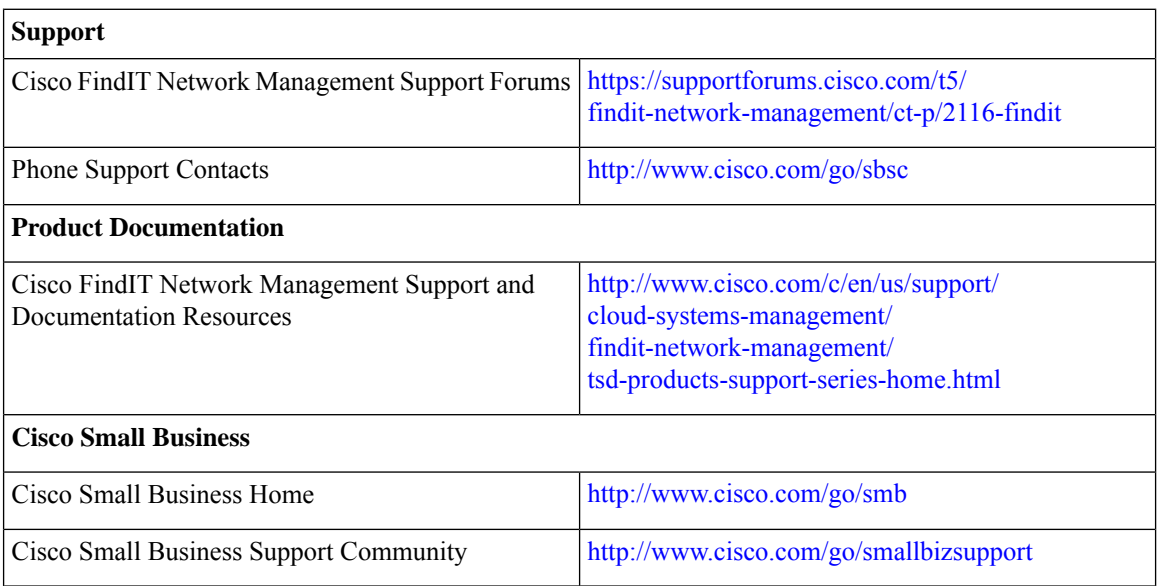

 $^{\copyright}$  2020 Cisco Systems, Inc. All rights reserved.